Aviso nº 197/2020-SR(12)MA-G/SR(12)MA/INCRA

## **EXTRATO DO TERMO DE CREDENCIAMENTO Nº 09/2020**

Espécie: Termo de Credenciamento Nº 09/2020 celebrado entre a **Superintendência Regional do Incra no Maranhão** e o **INSTITUTO HORIZONTE DESENVOLVIMENTO HUMANO E CIENTIFICO E TECNOLÓGICO** . Objetivo: credenciar o **INSTITUTO HORIZONTE DESENVOLVIMENTO HUMANO E CIENTIFICO E TECNOLÓGICO** para poder celebrar possíveis e futuros acordos de cooperação técnica visando à disponibilização de equipe técnica habilitada na elaboração de projeto completo de engenharia, acompanhamento e fiscalização das obras das unidades habitacionais da área de jurisdição da Superintendência Regional do INCRA no Estado do Maranhão, na forma do inciso IV do artigo 9º do Decreto 9.424, de 26 de junho de 2018. Vigência: 30 (trinta) meses a partir da data da assinatura. Data da Assinatura: 24/11/2020 Assinado por **Maria do Rosário de Fátima Dias Caldas**, **Superintendente Regional Substituta do Incra no Maranhão** e **Osmundo Joaquim Neves da Silva** , Presidente do **INSTITUTO HORIZONTE DESENVOLVIMENTO HUMANO E CIENTIFICO E TECNOLÓGICO**

(Processo SEI Nº **54000.105808/2020-63**)

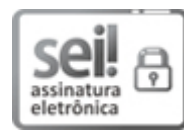

Documento assinado eletronicamente por **Maria do Rosário de Fáma Dias Caldas**, **Superintendente Substuto**, em 24/11/2020, às 15:18, conforme horário oficial de Brasília, com fundamento no art. 6º, § 1º, do Decreto nº 8.539, de 8 de [outubro](http://www.planalto.gov.br/ccivil_03/_Ato2015-2018/2015/Decreto/D8539.htm) de 2015.

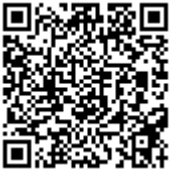

A autenticidade deste documento pode ser conferida no site https://sei.incra.gov.br/sei/controlador\_externo.php? [acao=documento\\_conferir&id\\_orgao\\_acesso\\_externo=0,](https://sei.incra.gov.br/sei/controlador_externo.php?acao=documento_conferir&id_orgao_acesso_externo=0) informando o código verificador **7631159** e o código CRC **847A10A5**.

**Referência:** Processo nº 54000.105808/2020-63 SEI nº 7631159

Criado por mariana.borges, versão 4 por maria.caldas em 24/11/2020 15:18:29.